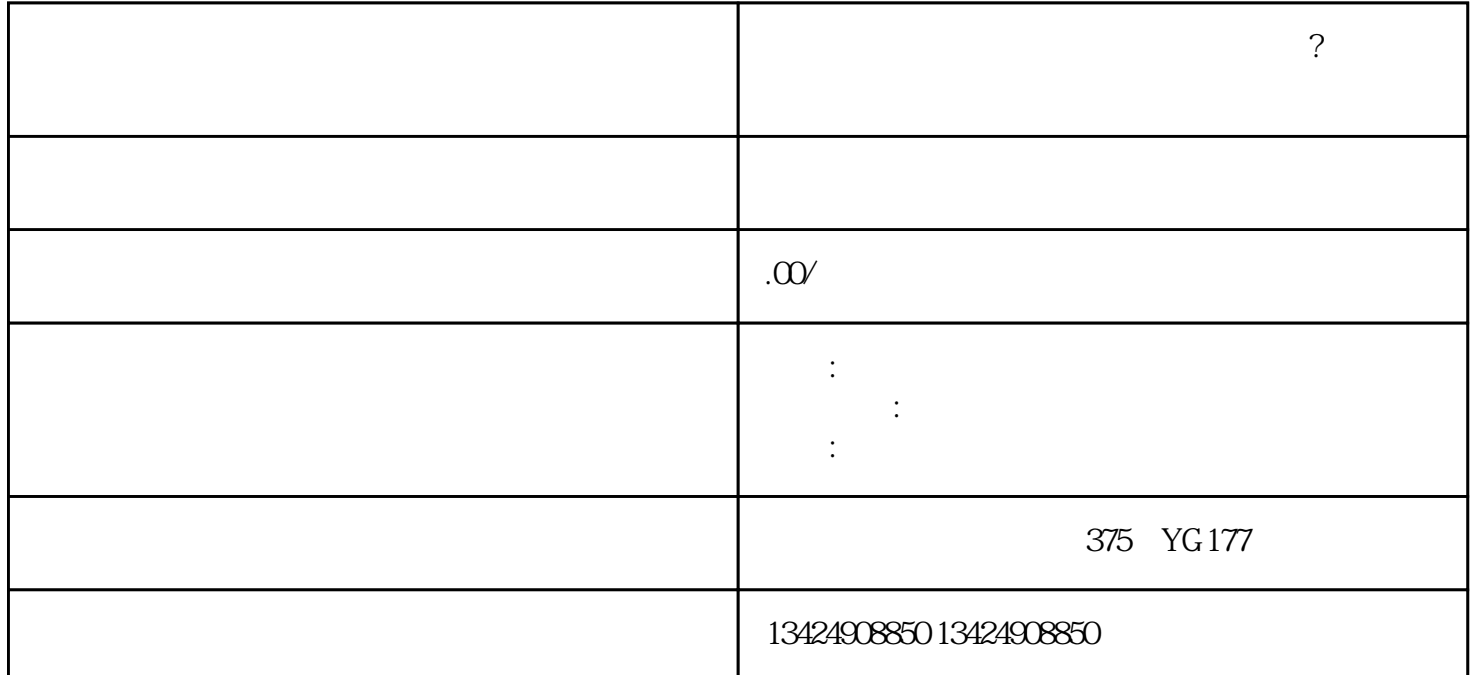

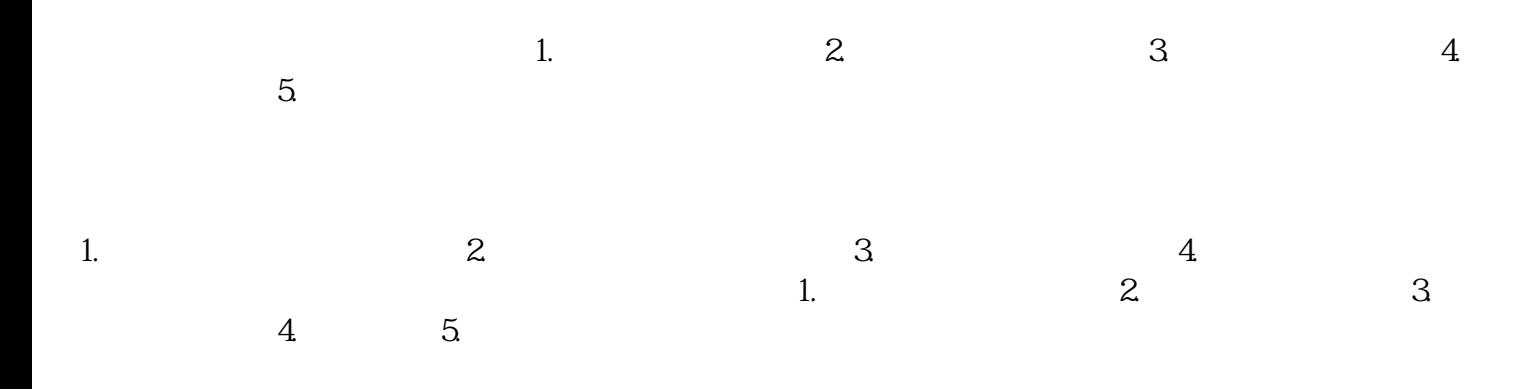

 $Q$ :

A:  $7$ 

种利用手机直播的话上下播都比较简单,不过手机直播功能比较有限,进入视频号主页-开启直播-

第二种就是利用微信PC版直播,电脑直播的话在功能上是比较丰富的,可以链接多种画面源包括摄像头